# **Reusable Components of Semantic Specifications**

Martin Churchill, Peter Mosses, Paolo Torrini Swansea University, UK

MODULARITY'14: 22–25 April 2014, Lugano, Switzerland

**Our paper**

#### **Our paper**

‣ **modular framework**: component-based semantics

#### **Our paper**

- ‣ **modular framework**: component-based semantics
- ‣ **preliminary case study**: CAML LIGHT

#### **Our paper**

- ‣ **modular framework**: component-based semantics
- ‣ **preliminary case study**: CAML LIGHT
- **Our project**

#### **Our paper**

- ‣ **modular framework**: component-based semantics
- ‣ **preliminary case study**: CAML LIGHT

#### **Our project**

‣ PLANCOMPS [\[www.plancomps.org\]](http://www.plancomps.org)

#### **Our paper**

- ‣ **modular framework**: component-based semantics
- ‣ **preliminary case study**: CAML LIGHT

- ‣ PLANCOMPS [\[www.plancomps.org\]](http://www.plancomps.org)
	- *Programming Language Components and Specifications*

#### **Our paper**

- ‣ **modular framework**: component-based semantics
- ‣ **preliminary case study**: CAML LIGHT

- ‣ PLANCOMPS [\[www.plancomps.org\]](http://www.plancomps.org)
	- *Programming Language Components and Specifications*
- ‣ **testing component reusability**

#### **Our paper**

- ‣ **modular framework**: component-based semantics
- ‣ **preliminary case study**: CAML LIGHT

- ‣ PLANCOMPS [\[www.plancomps.org\]](http://www.plancomps.org)
	- *Programming Language Components and Specifications*
- ‣ **testing component reusability**
	- *major case studies: C#, JAVA, ...*

#### **Our paper**

- ‣ **modular framework**: component-based semantics
- ‣ **preliminary case study**: CAML LIGHT

- ‣ PLANCOMPS [\[www.plancomps.org\]](http://www.plancomps.org)
	- *Programming Language Components and Specifications*
- ‣ **testing component reusability**
	- *major case studies*: C#, JAVA, …
- ‣ developing a **language specifier's workbench**

#### Evolving languages

**EXERCISE AND MANUAL PROPERTY AND MANUAL PROPERTY AND MANUAL PROPERTY AND MANUAL PROPERTY AND MANUAL PROPERTY AND MANUAL PROPERTY AND MANUAL PROPERTY AND MANUAL PROPERTY AND MANUAL PROPERTY AND MANUAL PROPERTY AND MANUAL** Free BIRT from the Material control of the Material Control of the Material Control of the Material Control of the Material Control of the Material Control of the Material Control of the Material Control of the Material C dinni.

### **Component-based semantics**

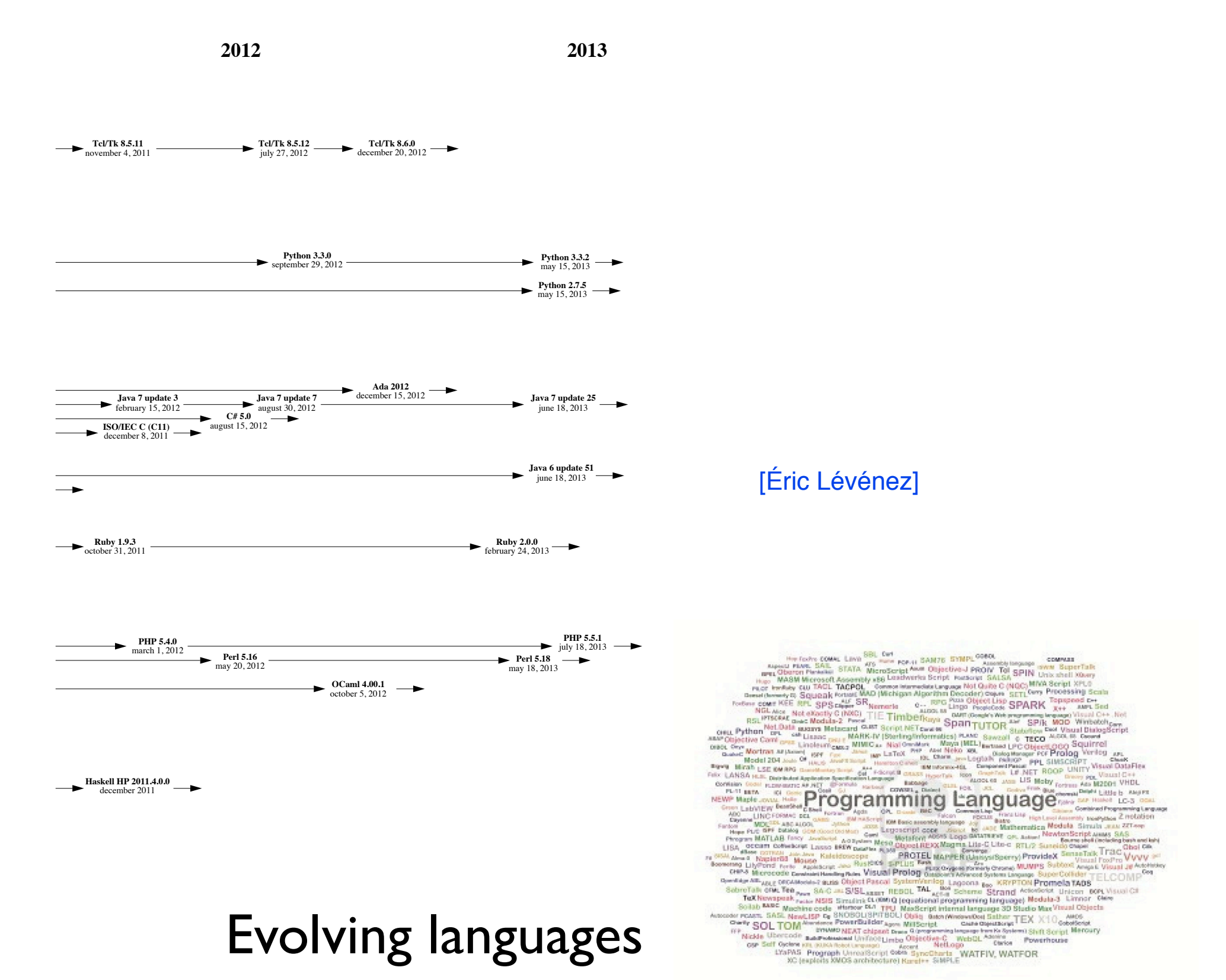

Fundamental programming constructs (funcons)

Evolving languages

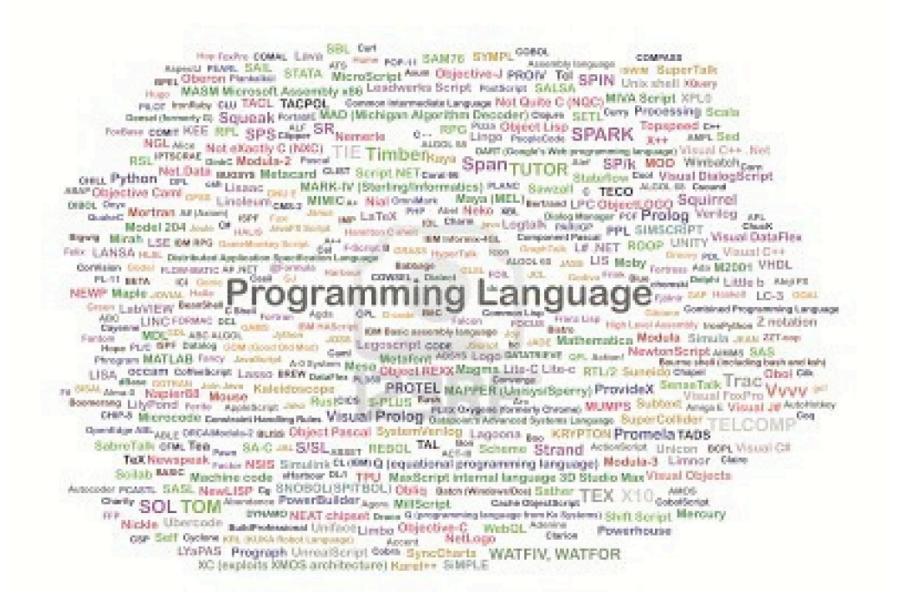

Fundamental programming constructs (funcons)

Components-off-the-shelf (digital library)

Evolving languages

Programming Languac

Fundamental programming constructs (funcons)

Components-off-the-shelf (digital library)

Evolving languages

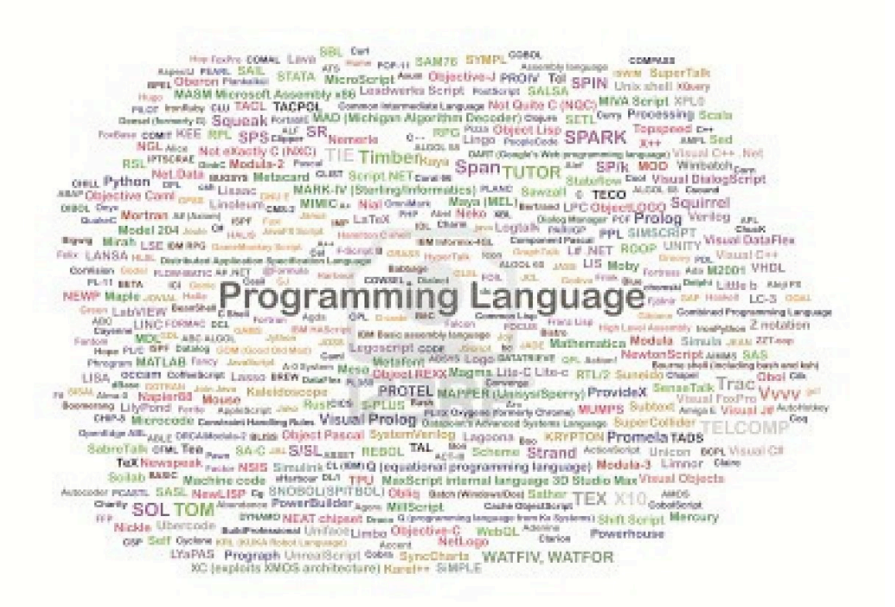

Fundamental programming constructs (funcons)

Components-off-the-shelf (digital library)

Evolving languages

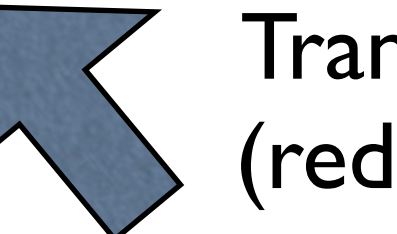

Translation (reduction)

Programming Languag

#### **Fundamental constructs (funcons)**

‣ correspond to programming constructs

- ‣ correspond to programming constructs
	- *directly* (**if-true**), or

- ‣ correspond to programming constructs
	- *directly* (**if-true**), or
	- *special case* (**apply**), or

- ‣ correspond to programming constructs
	- *directly* (**if-true**), or
	- *special case* (**apply**), or
	- *implicit* (**bound-value**)

- ‣ correspond to programming constructs
	- *directly* (**if-true**), or
	- *special case* (**apply**), or
	- *implicit* (**bound-value**)
- ‣ and have *(when validated and released)*

- ‣ correspond to programming constructs
	- *directly* (**if-true**), or
	- *special case* (**apply**), or
	- *implicit* (**bound-value**)
- ‣ and have *(when validated and released)*
	- *fixed* notation, and

- ‣ correspond to programming constructs
	- *directly* (**if-true**), or
	- *special case* (**apply**), or
	- *implicit* (**bound-value**)
- ‣ and have *(when validated and released)*
	- *fixed* notation, and
	- *fixed* behaviour, and

- ‣ correspond to programming constructs
	- *directly* (**if-true**), or
	- *special case* (**apply**), or
	- *implicit* (**bound-value**)
- ‣ and have *(when validated and released)*
	- *fixed* notation, and
	- *fixed* behaviour, and
	- *fixed* algebraic properties

- ‣ correspond to programming constructs
	- *directly* (**if-true**), or
	- *special case* (**apply**), or
	- *implicit* (**bound-value**)
- ‣ and have *(when validated and released)*
	- *fixed* notation, and
	- *fixed* behaviour, and
	- *fixed* algebraic properties

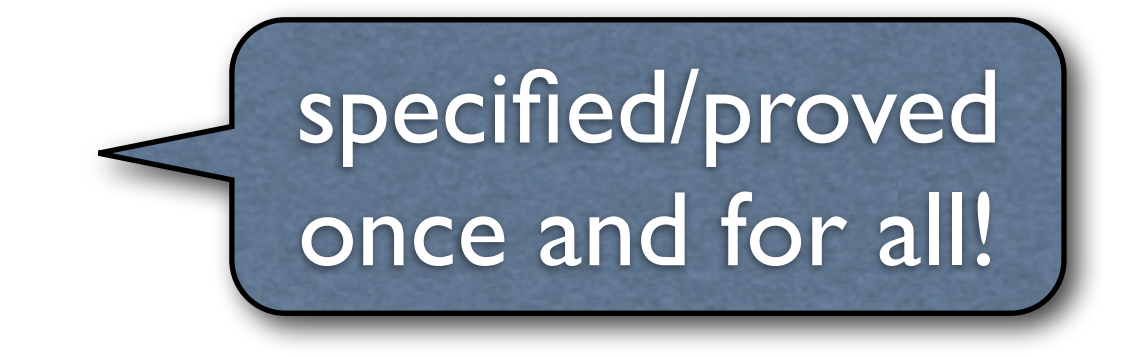

#### *Language construct:*

‣ *exp* ::= *exp* **?** *exp* **:** *exp*

#### *Language construct:*

‣ *exp* ::= *exp* **?** *exp* **:** *exp*

#### *Translation to funcons:*

→  $expr[[ E_1 ? E_2 : E_3 ]] =$  $\| \mathbf{f} - \mathbf{true}(\text{expr} \mathbb{E}[\mathbf{E}_1], \text{expr} \mathbb{E}_2], \text{expr} \mathbb{E}_3]$ 

#### *Language construct:*

‣ *exp* ::= *exp* **?** *exp* **:** *exp*

#### *Translation to funcons:*

▶ expr $[E_1$  ?  $E_2$  :  $E_3]$  =  $\| \mathbf{if} - \mathbf{true}(\text{expr} \mathbb{E}[\mathbf{E}_1], \text{expr} \mathbb{E}_2], \text{expr} \mathbb{E}_3] \|$ 

#### *For languages with non-Boolean tests:*

→  $expr[[ E_1 ? E_2 : E_3 ]] =$ **if-true**(**not**(**equal**(*expr*⟦ *E*₁ ⟧, 0)), *expr*[ $E_2$ ], *expr*[ $E_3$ ])

#### *Language construct:*

‣ *stm* ::= **if(***exp***)** *stm* **else** *stm*

#### *Translation to funcons:*

 $\blacktriangleright$  *comm* $\llbracket$  **if**( $E_1$ )  $S_2$  else  $S_3$   $\rrbracket$  = **if-true**(*expr*⟦ *E*₁ ⟧, *comm*⟦ *S*₂ ⟧, *comm*⟦ *S*₃ ⟧)

#### *For languages with non-Boolean tests:*

 $\blacktriangleright$  *comm* $\llbracket$  **if**( $E_1$ )  $S_2$  else  $S_3$   $\rrbracket$  = **if-true**(**not**(**equal**(*expr*⟦ *E*₁ ⟧, 0)), *comm*⟦ *S*₂ ⟧, *comm*⟦ *S*₃ ⟧)

#### *Language construct:*

‣ *stm* ::= **if(***exp***)** *stm* **else** *stm*

#### *Translation to funcons:*

 $\blacktriangleright$  *comm* $\llbracket$  **if**( $E_1$ )  $S_2$  else  $S_3$   $\rrbracket$  = **if-true**(*expr*⟦ *E*₁ ⟧, *comm*⟦ *S*₂ ⟧, *comm*⟦ *S*₃ ⟧)

#### *For languages with non-Boolean tests:*

 $\blacktriangleright$  *comm* $\lbrack \ulcorner$  **if**( $E_1$ )  $S_2$  else  $S_3$   $\lbrack \rbrack$  =

**if-true**(**not**(**equal**(*expr*⟦ *E*₁ ⟧, 0)), *comm*⟦ *S*₂ ⟧, *comm*⟦ *S*₃ ⟧)

destructive change
*Notation*

**if-true**(boolean, comp(*T*), comp(*T*)) : comp(*T*)

### *Notation*

**if-true**(boolean, comp(*T*), comp(*T*)) : comp(*T*)

### *Static semantics*

*E* : **boolean**, *X*₁ : *T*, *X*₂ : *T*

**if-true** $(E, X_1, X_2) : T$ 

### *Notation*

**if-true**(boolean, comp(*T*), comp(*T*)) : comp(*T*)

### *Static semantics*

$$
E: \textbf{boolean}, \quad X_1: T, \quad X_2: T
$$

**if-true** $(E, X_1, X_2) : T$ 

### *Dynamic semantics*

$$
if\text{-}true(true, X_1, X_2) \rightarrow X_1
$$

**if-true**(**false**,  $X_1$ ,  $X_2$ )  $\rightarrow X_2$ 

### *Notation*

**if-true**(boolean, comp(*T*), comp(*T*)) : comp(*T*)

### *Static semantics*

$$
E: \textbf{boolean}, \quad X_1: T, \quad X_2: T
$$

**if-true** $(E, X_1, X_2)$ : *T* 

### *Dynamic semantics*

specified once and for all!

$$
if-true(true, X_1, X_2) \rightarrow X_1
$$

**if-true**(**false**,  $X_1$ ,  $X_2$ )  $\rightarrow X_2$ 

*Notation*

modular extension

**if-true**(boolean, comp(*T*), comp(*T*)) : comp(*T*)

### *Static semantics*

*E* : **boolean**, *X*₁ : *T*, *X*₂ : *T*

**if-true** $(E, X_1, X_2)$ : T

*Dynamic semantics*

specified once and for all!

**if-true**(**true**,  $X_1, X_2$ )  $\rightarrow X_1$ 

**if-true**(**false**,  $X_1$ ,  $X_2$ )  $\rightarrow X_2$ 

## This talk

# This talk

#### **Reusable components:**

- fundamental constructs (funcons)
	- notation
	- semantics

# **This talk**

#### **Reusable components:**

### **‣** *fundamental constructs (funcons)*

- notation
- semantics

#### **Component-based semantics:**

- **‣** *translation to funcons*
	- illustrative examples
	- introduction to CAML LIGHT case study

Sorts of funcons

### **Sorts of funcons**

 $\triangleright$  community communds, with effects

### *Sorts of funcons*

- $\rightarrow$  **comm** *commands*, with effects
- **‣ decl**  *declarations, computing environments*

### *Sorts of funcons*

- $\rightarrow$  **comm** *commands*, with effects
- **‣ decl**  *declarations, computing environments*
- **‣ expr**  *expressions, computing values*

### *Sorts of funcons*

- $\rightarrow$  **comm** *commands*, with effects
- **‣ decl**  *declarations, computing environments*
- **‣ expr**  *expressions, computing values*

### **‣ …**

### *Sorts of funcons*

- $\triangleright$  **comm** *commands, with effects*
- **‣ decl**  *declarations, computing environments*
- **‣ expr**  *expressions, computing values*
- **‣ …**
- **‣ comp(***T***)**  *funcons computing values of type T*

### *Sorts of funcons*

- $\triangleright$  **comm** *commands, with effects*
- **‣ decl**  *declarations, computing environments*
- **‣ expr**  *expressions, computing values*
- **‣ …**
- **‣ comp(***T***)**  *funcons computing values of type T* 
	- $-SCAIA: \Rightarrow T$

### *Sorts of funcons*

- $\rightarrow$  **comm** = **comp(skip)**
- **‣ decl**  *declarations, computing environments*
- **‣ expr**  *expressions, computing values*
- **‣ …**
- **‣ comp(***T***)**  *funcons computing values of type T*

### *Sorts of funcons*

- $\rightarrow$  **comm** = **comp(skip)**
- $\rightarrow$  **decl** = **comp(env)**
- **‣ expr**  *expressions, computing values*
- **‣ …**
- **‣ comp(***T***)**  *funcons computing values of type T*

### *Sorts of funcons*

- $\rightarrow$  **comm** = **comp(skip)**
- $\rightarrow$  **decl** = **comp(env)**
- **‣ expr**  *expressions, computing values* = **comp(value)**
- **‣ …**
- **‣ comp(***T***)**  *funcons computing values of type T*

### *Sorts of funcons*

- $\rightarrow$  **comm** = **comp(skip)**
- $\rightarrow$  **decl** = **comp(env)**
- **‣ expr**  *expressions, computing values* = **comp(value)**

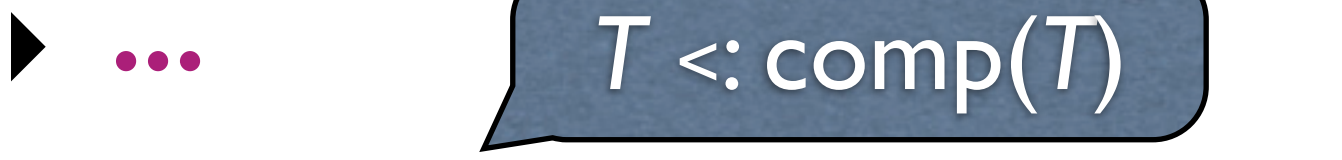

**‣ comp(***T***)** – *funcons computing values of type T* 

### *Types of values*

- **‣ boolean**, **int**, **atom**, …
- **‣ list**(*S*), **map**(*S*, *T*), …
- **‣ array**, **record**, **tuple**, …
- $\blacktriangleright$  **abs**(*S*, *T*)

**- func** = **abs**(value, env), **patt** = **abs**(value, env), …

### *Types of values*

- **‣ boolean**, **int**, **atom**, …
- $\blacktriangleright$  **list**(*S*), **map**(*S*, *T*), …
- **‣ array**, **record**, **tuple**, …
- $\blacktriangleright$  **abs**(*S*, *T*)
	- **- func** = **abs**(value, env), **patt** = **abs**(value, env), …

#### *Abstract types (language-dependent)*

**‣ value**, **env**, **var**, **store**, …

**Control flow funcons** 

 $-$  comm = comp(skip)

**Control flow funcons** 

 $-$  comm = comp(skip)

 $\triangleright$  **seq**(skip, comp(T)) : comp(T)

- $\blacktriangleright$  **seq**(skip, comp(*T*)) : comp(*T*)
- ‣ **skip** : skip

- $\blacktriangleright$  **seq**(skip, comp(*T*)) : comp(*T*)
- ‣ **skip** : skip
- $\blacktriangleright$  **if-true**(boolean, comp(*T*), comp(*T*)) : comp(*T*)

- ‣ **seq**(skip, comp(*T*)) : comp(*T*)
- ‣ **skip** : skip
- $\blacktriangleright$  **if-true**(boolean, comp(*T*), comp(*T*)) : comp(*T*)
- ‣ **while-true**(comp(boolean), comm) : comm

- $\blacktriangleright$  **seq**(skip, comp(*T*)) : comp(*T*)
- ‣ **skip** : skip value sorts
- $\triangleright$  **if-true**(boolean, comp(*T*), comp(*T*)) : comp(*T*)
- ‣ **while-true**(comp(boolean), comm) : comm

#### *Binding and scoping funcons* – decl = comp(env)

- $\blacktriangleright$  **scope**(env, comp(*T*)) : comp(*T*)
- ‣ **bind-value**(id, value) : env
- ‣ **bound-value**(id) : expr

### **Binding and scoping funcons**  $-\text{del} = \text{comp}(\text{env})$

- ‣ **scope**(env, comp(*T*)) : comp(*T*)
- ‣ **bind-value**(id, value) : env
- ‣ **bound-value**(id) : expr

#### *Function abstraction and application*

- ‣ **abs**(patt, expr) : func
- ‣ **apply**(func, value) : expr
- ‣ **close**(func) : comp(func)

### *Storing funcons*

- ‣ **allocate**(value) : comp(var)
- ‣ **assigned-value**(var) : expr
- ‣ **assign**(var, value) : comm

### **Funcon notation**

Fundamental programming constructs (funcons)
## **This talk**

#### **Reusable components:**

#### **‣** *fundamental constructs (funcons)*

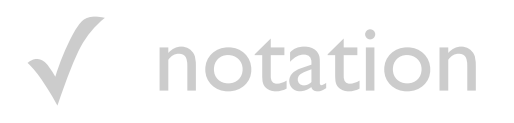

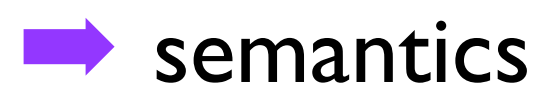

#### **Component-based semantics:**

- **‣** *translation to funcons*
	- illustrative examples
	- introduction to CAML LIGHT case study

*Notation (algebraic signature):*

*Funcon*(*Sort*₁, …) : *Sort*

*Notation (algebraic signature):*

*Funcon*(*Sort*₁, …) : *Sort*

### *Static semantics (context-sensitive)*  $\Gamma_1 \vdash \text{Var}_1 : \text{Type}_1, \dots$ Γ ⊢ *Funcon*(*Var*₁, …) : *Type*

*Notation (algebraic signature):*

*Funcon*(*Sort*₁, …) : *Sort*

*Static semantics (context-sensitive)*  $\Gamma_1 \vdash \text{Var}_1 : \text{Type}_1, \dots$ Γ ⊢ *Funcon*(*Var*₁, …) : *Type*

*Dynamic semantics (transition system)* ρ′ ⊢ (*Var*, σ) → (*Var*′ , σ′) ρ ⊢ (*Funcon*(*Term*₁, …), σ) → (*Term*′ , σ′)

*Notation (algebraic signature):*

*Funcon*(*Sort*₁, …) : *Sort*

*Static semantics (context-sensitive)* Γ₁ ⊢ *Var*₁ *: Type*₁*, …* Γ ⊢ *Funcon*(*Var*₁, …) : *Type*

*Dynamic semantics (transition system)*  $Var \rightarrow Var'$ ρ ⊢ (*Funcon*(*Term*₁, …), σ) → (*Term*′

#### **Funcon semantics - features**

### **Funcon semantics - features**

#### **Aims:**

- $\blacktriangleright$  stable
- $\blacktriangleright$  concise
- $\blacktriangleright$  modular

## **Funcon semantics – features**

#### *Aims:*

- ‣ stable
- ‣ concise
- ‣ modular

#### *Means:*

- ‣ *I-MSOS* implicit propagation of auxiliary entities
- ‣ *lifting* implicit rules for computing expression values
- ‣ *rule format* bisimulation congruence, preservation

if-true(boolean, comp $(T)$ , comp $(T)$ ) : comp $(T)$ 

**if-true**(boolean, comp(*T*), comp(*T*)) : comp(*T*)

 $E:$  boolean,  $X_1:$   $T$ ,  $X_2:$   $T$ **if-true** $(E, X_1, X_2) : T$ 

**if-true**(boolean, comp(*T*), comp(*T*)) : comp(*T*)

$$
E: \text{boolean}, \quad X_1: T, \quad X_2: T
$$
  
**if-true** $(E, X_1, X_2): T$ 

**if-true**(**true**,  $X_1, X_2$ )  $\rightarrow X_1$ **if-true**(**false**,  $X_1$ ,  $X_2$ )  $\rightarrow X_2$ 

**if-true**(boolean, comp(*T*), comp(*T*)) : comp(*T*)

$$
E: \text{boolean}, \quad X_1: T, \quad X_2: T
$$
  
**if-true** $(E, X_1, X_2): T$ 

**if-true**(**true**,  $X_1, X_2$ )  $\rightarrow X_1$ **if-true**(**false**,  $X_1$ ,  $X_2$ )  $\rightarrow X_2$ 

$$
E\to E'
$$

 $\mathbf{if}\text{-}\mathbf{true}(E, X_1, X_2) \rightarrow \mathbf{if}\text{-}\mathbf{true}(E', X_1, X_2)$ 

**if-true**(boolean, comp(*T*), comp(*T*)) : comp(*T*)

 $E:$  boolean,  $X_1:$   $T$ ,  $X_2:$   $T$ *if-true*( $E, X_1, X_2$ ) :  $T$ 

**if-true**(**true**,  $X_1, X_2$ )  $\rightarrow X_1$ **if-true**(**false**,  $X_1$ ,  $X_2$ )  $\rightarrow X_2$ 

$$
E \rightarrow E'
$$
  
if-true(E, X<sub>1</sub>,  $\sqrt{2}$ )  
if-true(E', X<sub>1</sub>, X<sub>2</sub>)

 $seq(\text{skip}, \text{comp}(T)) : \text{comp}(T)$ 

**seq**(skip, comp(*T*)) : comp(*T*)

*C* : **comm**, *X* : *T* **seq**(*C*, *X*) : *T*

**seq**(skip, comp(*T*)) : comp(*T*)

*C* : **comm**, *X* : *T* **seq**(*C*, *X*) : *T*

 $seq$ (skip,  $X$ )  $\rightarrow$   $X$ 

**seq**(skip, comp(*T*)) : comp(*T*)

*C* : **comm**, *X* : *T* **seq**(*C*, *X*) : *T*

 $seq$ (**skip**,  $X$ )  $\rightarrow$   $X$ 

$$
C \rightarrow C'
$$

 $\textbf{seq}(C, X) \rightarrow \textbf{seq}(C', X)$ 

**seq**(skip, comp(*T*)) : comp(*T*)

*C* : **comm**, *X* : *T* **seq**(*C*, *X*) : *T*

 $seq$ (**skip**,  $X$ )  $\rightarrow$   $X$ 

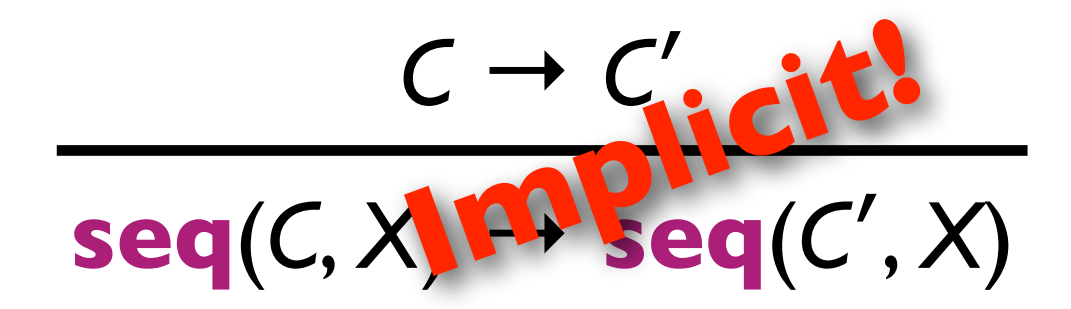

bound-value(id):expr

**bound-value**(id) : expr

#### env Γ ⊢ **bound-value**(*I*) : Γ(*I*)

**bound-value**(id) : expr

#### env Γ ⊢ **bound-value**(*I*) : Γ(*I*)

#### env  $\rho$   $\vdash$  **bound-value**(*l*)  $\rightarrow$   $\rho$ (*l*)

 $\mathsf{scope}(\mathsf{env}, \mathsf{comp}(T)) : \mathsf{comp}(T)$ 

**scope**(env, comp(*T*)) : comp(*T*)

env  $\Gamma \vdash D : \Gamma_1$ , env  $(\Gamma_1/\Gamma) \vdash X : T$ env Γ ⊢ **scope**(*D*, *X*) : *T*

**scope**(env, comp(*T*)) : comp(*T*)

env  $\Gamma \vdash D : \Gamma_1$ , env  $(\Gamma_1/\Gamma) \vdash X : T$ env Γ ⊢ **scope**(*D*, *X*) : *T*

env  $(\rho_1/\rho)$   $\vdash$   $X \rightarrow X'$ env  $\rho \vdash \mathbf{scope}(\rho_1, X) \rightarrow \mathbf{scope}(\rho_1, X')$ 

**scope**(env, comp(*T*)) : comp(*T*)

env  $\Gamma \vdash D : \Gamma_1$ , env  $(\Gamma_1/\Gamma) \vdash X : T$ env Γ ⊢ **scope**(*D*, *X*) : *T*

env  $(\rho_1/\rho) \vdash X \rightarrow X'$ env  $\rho \vdash \mathbf{scope}(\rho_1, X) \rightarrow \mathbf{scope}(\rho_1, X')$  $D \rightarrow D'$  $\mathbf{scope}(D,X) \rightarrow \mathbf{scope}(D',X)$ 

 $\vert$  scope( $\vert$ env, comp(*T*)) : comp(*T*)

env  $\Gamma \vdash D : \Gamma_1$ , env  $(\Gamma_1/\Gamma) \vdash X : T$ env Γ ⊢ **scope**(*D*, *X*) : *T*

env  $(\rho_1/\rho) \vdash X \rightarrow X'$ env  $\rho \vdash \mathbf{scope}(\rho_1, X) \rightarrow \mathbf{scope}(\rho_1, X')$ *D* → *D*′  $D \rightarrow D'$ **icit!**<br>  $S**Cope**(D, X)$  **In Plicit!** 

# **This talk**

#### **Reusable components:**

- **‣** *fundamental constructs (funcons)*
	- ✓ notation
	- ✓ semantics

#### **Component-based semantics:**

- **‣** *translation to funcons*
	- ➡ illustrative examples
	- introduction to CAML LIGHT case study

## **Language specifications**

## **Language specifications**

#### *Syntax*

- ‣ context-free
- $\rightarrow$  concrete  $\leftrightarrow$  abstract

## **Language specifications**

#### *Syntax*

- ‣ context-free
- $\rightarrow$  concrete  $\leftrightarrow$  abstract

#### *Semantics*

- ‣ *translation*⟦ *abstract syntax sort* ⟧ : **funcon sort**
- ‣ specified inductively by equations
- ‣ induces both static and dynamic semantics
	- *- relationship adjustable by adding 'static funcons'*

#### **Component-based semantics - examples**
**Translation function** 

#### **Translation function**

 $\triangleright$  comm[ stm ] : comm

#### **Translation function**

 $\triangleright$  comm[ stm ] : comm

#### **Translation function**

 $\triangleright$  comm[ stm ] : comm

#### **Translation equations**

 $\triangleright$  stm ::= { }

#### **Translation function**

 $\triangleright$  comm[ stm ] : comm

- $\triangleright$  stm ::= { }
	- $comm[[ \{\} ] = \textbf{skip}$

#### *Translation function*

‣ *comm*⟦ *stm* ⟧ *:* **comm**

- $\triangleright$  *stm* ::= { }
	- *comm*⟦ **{}** ⟧ *=* **skip**
- $\blacktriangleright$  *stm* ::= *stm stm*<sup>+</sup>

#### *Translation function*

‣ *comm*⟦ *stm* ⟧ *:* **comm**

- $\triangleright$  *stm* ::= { }
	- *comm*⟦ **{}** ⟧ *=* **skip**
- $\triangleright$  *stm* ::= *stm stm*<sup>+</sup>
	- *comm*⟦ *S*₁ *S*₂ … ⟧ *=* **seq**(*comm*⟦ *S*₁ ⟧, *comm*⟦ *S*₂ … ⟧)

#### *Translation functions*

- ‣ *comm*⟦ *stm* ⟧ *:* **comm**
- ‣ *expr*⟦ *exp* ⟧ *:* **expr**

#### *Translation functions*

- ‣ *comm*⟦ *stm* ⟧ *:* **comm**
- ‣ *expr*⟦ *exp* ⟧ *:* **expr**

- ‣ *stm* ::= **if(***exp***)** *stm* **else** *stm*
	- *comm*⟦ **if(***E***)** *S*₁ **else** *S*₂ ⟧ *=* **if-true**(*expr*⟦ *E* ⟧, *comm*⟦ *S*₁ ⟧, *comm*⟦ *S*₂ ⟧)
- $\blacktriangleright$  *stm* ::=  $\exists$  **f** (*exp*) *stm* 
	- $\bullet$  *comm* $\llbracket$  if(*E*) *S* $\rrbracket$  = *comm* $\llbracket$  if(*E*) *S* else  $\llbracket$   $\rbrace$

#### *Translation functions*

- ‣ *comm*⟦ *stm* ⟧ *:* **comm**
- ‣ *expr*⟦ *exp* ⟧ *:* **expr**

#### *Translation equations*

$$
\bullet \quad \mathsf{stm} ::= \mathsf{id} = \mathsf{exp} \; ;
$$

- *comm*⟦ *I* **=** *E* **;** ⟧ *=* **assign**(**bound-value**(*I*), *expr*⟦ *E* ⟧)

- $\rightarrow$  **exp** ::= *id* 
	- *expr*⟦ *I* ⟧ *=* **assigned-value**(**bound-value**(*I*))

# **This talk**

#### **Reusable components:**

- **‣** *fundamental constructs (funcons)*
	- ✓ notation
	- ✓ semantics

#### **Component-based semantics:**

- **‣** *translation to funcons*
	- ✓ illustrative examples
	- introduction to CAML LIGHT case study

# **Case study: CAML LIGHT**

#### *A pedagogical functional programming language*

- a sub-language of CAML
	- *- some constructs differ a bit from OCAML*
- ‣ similar to the Core of STANDARD ML
	- *- except for order of evaluation!*
- ‣ higher-order, polymorphic, pattern-matching, …
- ‣ references, mutable arrays, mutable record fields, …
- abstract syntax defined in the reference manual

# **Case study: CAML LIGHT**

#### *Introduction*

‣ section 3 of the paper

#### *Full specification*

‣ available online [\[www.plancomps.org/churchill2014\]](http://www.plancomps.org/churchill2014)

#### *(Incomplete) validation* using test programs

- ‣ parser generated from abstract syntax grammar (in SDF2)
- ‣ translation to funcons implemented (in ASF+SDF)
- ‣ interpreter (in PROLOG) generated from I-MSOS rules

#### *Needs polishing and further testing…*

### **Conclusion**

# **Conclusion**

#### *Funcons – A Good Thing!*

- **‣ reusable components** of semantic specifications
- **‣** each funcon **specified once and for all** 
	- *- I-MSOS, lifting, implicit rules*
- **‣** optimal(?) **abstraction level**
	- *- simple translations*
	- *- simple rules*

# **Conclusion**

#### *Funcons – A Good Thing!*

- **‣ reusable components** of semantic specifications
- **‣** each funcon **specified once and for all** 
	- *- I-MSOS, lifting, implicit rules*
- **‣** optimal(?) **abstraction level**
	- *- simple translations*
	- *- simple rules*

#### *But further case studies are needed to prove it*

**‣** C#, JAVA, DSLs, **…**

# **Appendix**

### **Funcon semantics – examples**

**assigned-value**(var) : expr

*E* : **var**(*T*) **assigned-value**(*E*) : *T*

 $(assigned-value(V), store \sigma) \rightarrow (\sigma(V), store \sigma)$ 

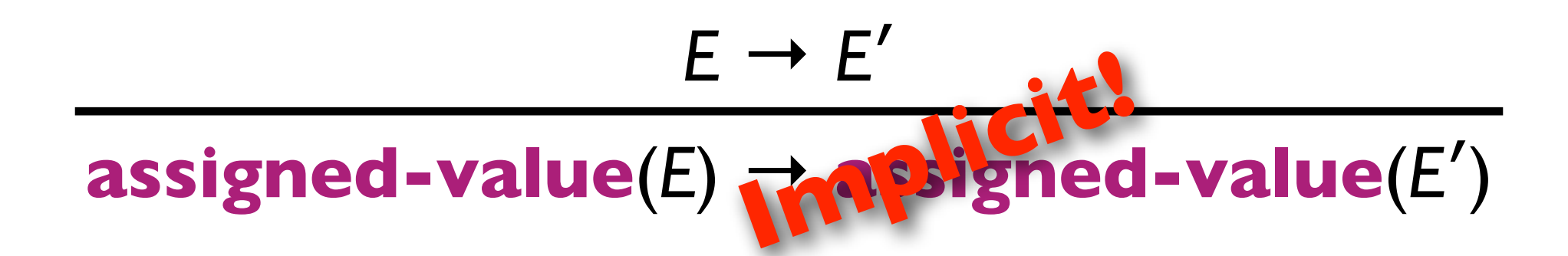

### **Funcon semantics – examples**

**assign**(var, value) : expr

 $E_1$  : **var**(*T*),  $E_2$  : *T* **assign**(*E*₁, *E*₂) : **comm**

 $(a$ **ssign**( $V_1$ ,  $V_2$ ), store  $\sigma$ )  $\rightarrow$  (**comm**, store  $\sigma[V_1 \rightarrow V_2]$ )

$$
\frac{E_1 \rightarrow E_1}{\text{assign}(E_1, E_2) \setminus \text{ralssign}(E_1', E_2)}
$$
\n
$$
\frac{E_2 \rightarrow E_2}{\text{assign}(E_1, E_2) \setminus \text{ralssign}(E_1, E_2')}
$$

#### **Data flow funcons**

 $\triangleright$  value <: expr – computed values

- $\triangleright$  value <: expr computed values
- ifted value operations

- ‣ value <: expr *computed values*
- ‣ *lifted value operations*
	- **not**(boolean) : boolean **→ not**(expr ) : expr

- ‣ value <: expr *computed values*
- ‣ *lifted value operations*
	- **not**(boolean) : boolean **→ not**(expr ) : expr
	- **equal**(boolean, boolean) : boolean **→ equal**(expr, expr) : expr

- ‣ value <: expr *computed values*
- ‣ *lifted value operations*
	- **not**(boolean) : boolean **→ not**(expr ) : expr
	- **equal**(boolean, boolean) : boolean **→ equal**(expr, expr) : expr
- ‣ *use of previously computed value*

- ‣ value <: expr *computed values*
- ‣ *lifted value operations*
	- **not**(boolean) : boolean **→ not**(expr ) : expr
	- **equal**(boolean, boolean) : boolean **→ equal**(expr, expr) : expr
- ‣ *use of previously computed value*
	- **supply**(expr, comp(*X*)) : comp(*X*)

- ‣ value <: expr *computed values*
- ‣ *lifted value operations*
	- **not**(boolean) : boolean **→ not**(expr ) : expr
	- **equal**(boolean, boolean) : boolean **→ equal**(expr, expr) : expr
- ‣ *use of previously computed value*
	- **supply**(expr, comp(*X*)) : comp(*X*)
	- **given** : expr